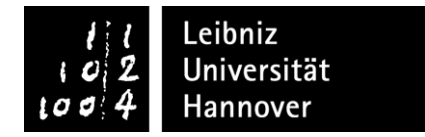

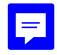

## Praktikumsbescheinigung

für das berufsfeldrelevante Praktikum

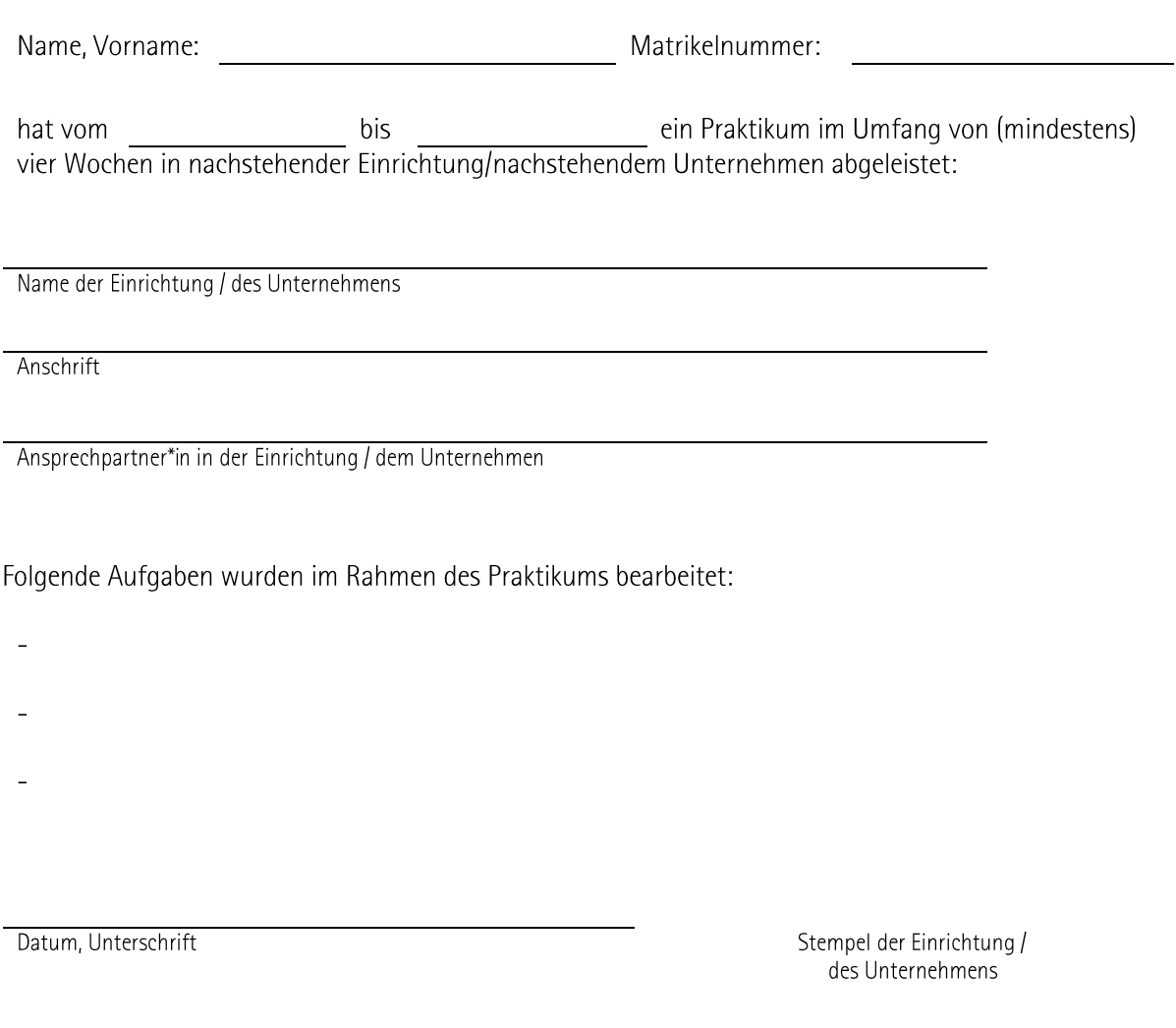

Auszufüllen von dem\*der Studiendekan\*in der zuständigen Fakultät bzw. von dem\*der Praktikumsbeauftragten

Der Praktikumsbericht wurde vorgelegt. Er entspricht den Anforderungen der Studienordnung für den Fächerübergreifenden Bachelorstudiengang. Es werden 5 Leistungspunkte (4 Wochen) bzw. 10 Leistungspunkte (8 Wochen) im Bereich C des Moduls Schlüsselkompetenzen erteilt.

Hannover, den et al. et al. et al. et al. et al. et al. et al. et al. et al. et al. et al. et al. et al. et al

Unterschrift von dem\*der Studiendekan\*in bzw. von dem\*der Praktikumsbeauftragten Stempel des Fachbereichs / der Fakultät